# Bhavani Shipping expands its Stevedoring wings at Cochin.

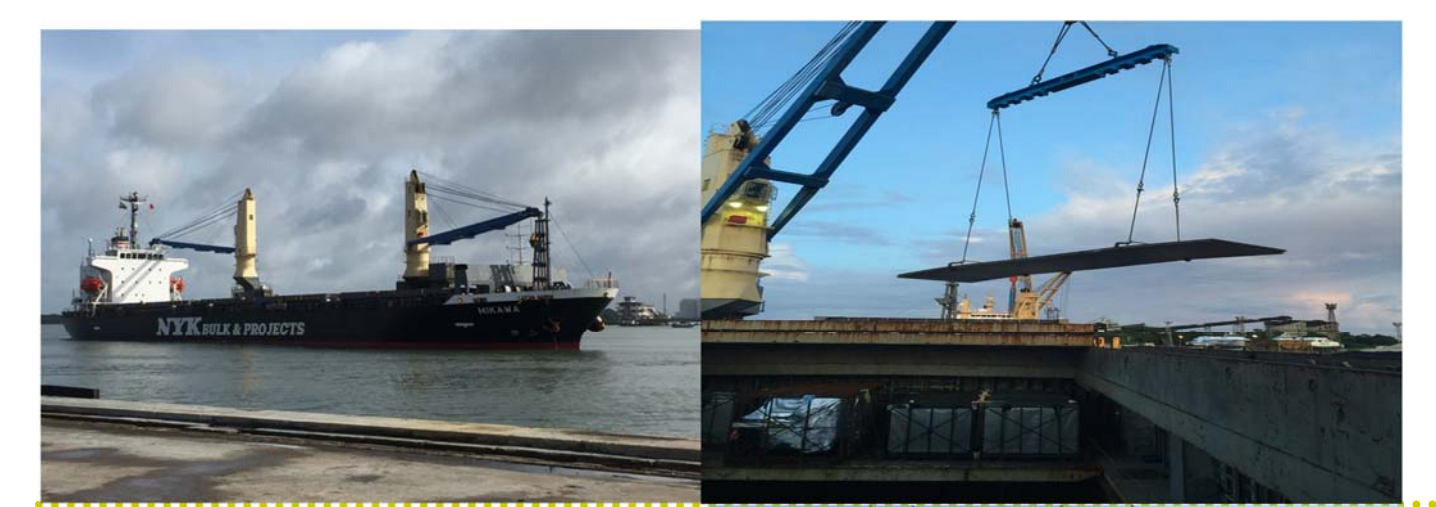

MUMBAI / KOCHI – Bhavani Shipping Services (India) Pvt. Ltd., Mumbai based logistics service provider, who are into the logistics space of operating Empty Parks, Container Transportation, NVOCC Operations, Custom House Agency Freight Forwarding Operations, Vessel Agency, Chartering & Brokering and Stevedoing have exended its Stevedoring Operations at Cochin by bagging contract from NYK Line India Pvt Ltd for discharging 4220 MT of Steel Plates which arrived via M.V.Mikawa – 089 at Cochin Port. The discharging operations which included berth as well as barge operations, was filled with loads of challenges but team Bhavani's spirits and determination made this happen in a record breaking of about 04 days and 13 hours of operations time.

Bhavani Shipping demonstrated their endeavor to not just being a logistics solution provider but also a partner to their customer in terms of generating cost leadership proposition by way of direct and indirect costs. With this the solution offered by Bhavani Shipping made in‐roads into the Stevedoring operations and added another feather in their cap.

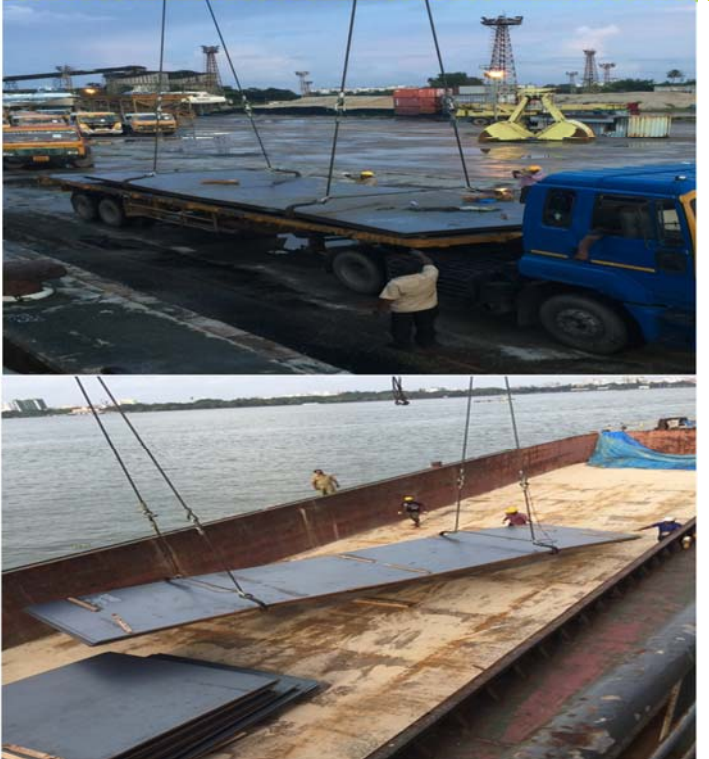

#### **About Bhavani Shipping Services (India) Pvt. Ltd.**

Bhavani Shipping Services (I) Pvt. Ltd., a wholly Indian‐owned ven‐ ture, has maintained a steady growth rate of its business ac‐ complishments Commencing its operations in the industrial hub of Mumbai, Its robust infrastructure and expansive trailer fleet has propelled Bhavani to the fore‐ front of freight logistics in India.

This has helped Bhavani carve a niche for itself in the competitive arena of logistics. With a highly dedicated and experienced team of qualified professionals equipped with the latest advancements in technology and having an extensive knowledge of the shipping industry, Bhavani Group has dynamically grown across the globe. A fervent domestic and international network supports Bhavani in rendering pro‐ fessional services of the highest standards to its valued custom‐ ers. Emergence of our Bhavani's own offices in Dubai & Port Klang has enhanced our global presence.

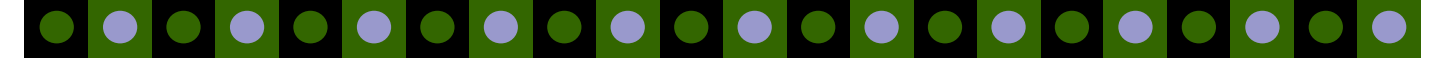

**Page 2** Bhavani Shipping expands into Stevedoring Operations.

# Inside Story Headline

This story can fit 150-200 words.

One benefit of using your newsletter as a promotional tool is that you can reuse content from other marketing materials, such as press releases, market studies, and reports.

While your main goal of distributing a newsletter might be to sell your product or service, the key to a successful newsletter is making it useful to your readers.

A great way to add useful content to your newsletter is to develop and write your own articles, or include a calendar of upcoming events or a special offer that promotes a new product.

You can also research articles or find "filler" articles by accessing the World Wide Web. You can write about a variety of topics but try to keep your articles short.

Much of the content you put in your newsletter can also be used for your Web site. Microsoft Publisher offers a simple way to convert your newsletter to a Web publication. So, when you're finished writing your newsletter, convert it to a Web site and post it.

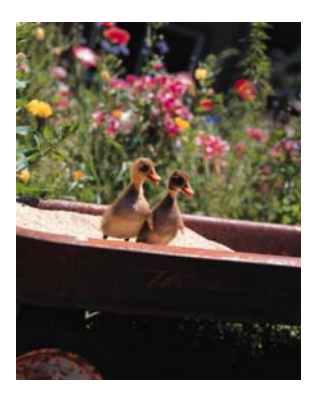

**Caption describing picture or graphic.** 

#### Inside Story Headline

This story can fit 100-150 words.

The subject matter that appears in newsletters is virtually endless. You can include stories that focus on current technologies or innovations in your field.

You may also want to note business or economic trends, or make predictions for your customers or clients.

If the newsletter is distributed internally,

you might comment upon new procedures or improvements to the business. Sales figures or earnings will show how your business is growing.

Some newsletters include a column that is updated every issue, for instance, an advice column, a book review, a letter from the president, or an editorial. You can also profile new employees or top customers or vendors.

**"To catch the reader's attention, place an interesting sentence or quote from the story here."** 

## Inside Story Headline

This story can fit 75-125 words.

Selecting pictures or graphics is an important part of adding content to your newsletter.

Think about your article and ask yourself if the picture supports or enhances the message you're trying to convey. Avoid selecting images that appear to be out of context.

Microsoft Publisher includes thousands of clip art images from which you can

choose and import into your newsletter. There are also several tools you can use to draw shapes and symbols.

Once you have chosen an image, place it close to the article. Be sure to place the caption of the image near the image.

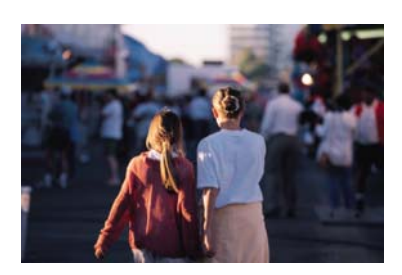

**Caption describing picture or graphic.** 

Volume 1, Issue 1 *Page 3* 

## Inside Story Headline

This story can fit 150-200 words.

One benefit of using your newsletter as a promotional tool is that you can reuse content from other marketing materials, such as press releases, market studies, and reports.

While your main goal of distributing a newsletter might be to sell your product or service, the key to a successful newsletter is making it useful to your readers.

A great way to add useful content to your newsletter is to develop and write your own articles, or include a calendar of upcoming events or a special offer that promotes a new product.

You can also research articles or find "filler" articles by accessing the World Wide Web. You can write about a variety of topics but try to keep your articles short.

Much of the content you put in your newsletter can also be used for your Web site. Microsoft Publisher offers a simple way to convert your newsletter to a Web publication. So, when you're finished writing your newsletter, convert it to a Web site and post it.

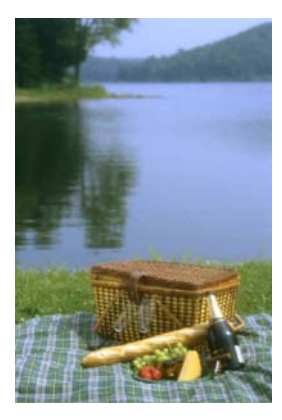

**Caption describing picture or graphic.** 

#### Inside Story Headline

This story can fit 100-150 words.

The subject matter that appears in newsletters is virtually endless. You can include stories that focus on current technologies or innovations in your field.

You may also want to note business or economic trends, or make predictions for your customers or clients.

If the newsletter is distributed internally, you might comment upon new proce-

dures or improvements to the business. Sales figures or earnings will show how your business is growing.

Some newsletters include a column that is updated every issue, for instance, an advice column, a book review, a letter from the president, or an editorial. You can also profile new employees or top customers or vendors.

**"To catch the reader's attention, place an interesting sentence or quote from the story here."** 

### Inside Story Headline

This story can fit 75-125 words.

Selecting pictures or graphics is an important part of adding content to your newsletter.

Think about your article and ask yourself if the picture supports or enhances the message you're trying to convey. Avoid selecting images that appear to be out of context.

Microsoft Publisher includes thousands of clip art images from which you can

choose and import into your newsletter. There are also several tools you can use to draw shapes and symbols.

Once you have chosen an image, place it close to the article. Be sure to place the caption of the image near the image.

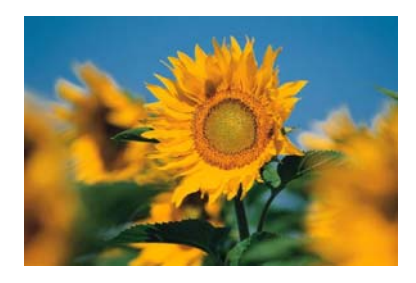

**Caption describing picture or graphic.** 

#### **Business Name**

Primary Business Address Your Address Line 2 Your Address Line 3 Your Address Line 4

Phone: 555-555-5555 Fax: 555-555-5555 E-mail: someone@example.com

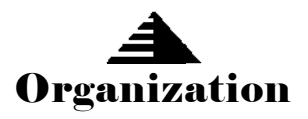

**Your business tag line here.** 

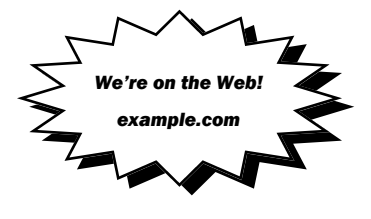

This would be a good place to insert a short paragraph about your organization. It might include the purpose of the organization, its mission, founding date, and a brief history. You could also include a brief list of the types of products, services, or programs your organization offers, the geographic area covered (for example, western U.S. or European markets), and a profile of the types of customers or members served.

It would also be useful to include a contact name for readers who want more information about the organization.

#### Back Page Story Headline

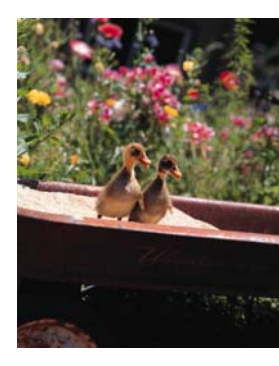

**Caption describing picture or graphic.** 

This story can fit 175-225 words.

If your newsletter is folded and mailed, this story will appear on the back. So, it's a good idea to make it easy to read at a glance.

A question and answer session is a good way to quickly capture the attention of

. . . . . . . . . . . . . . . .

readers. You can either compile questions that you've received since the last

edition or you can summarize some generic questions that are frequently asked about your organization.

A listing of names and titles of managers in your organization is a good way to give your newsletter a personal touch. If your organization is small, you may want to list the names of all employees.

If you have any prices of standard products or services, you can include a listing of those here. You may want to refer your readers to any other forms of communication that you've created for your organization.

You can also use this space to remind readers to mark their calendars for a regular event, such as a breakfast meeting for vendors every third Tuesday of the month, or a biannual charity auction.

. . . . . . . . . . . . . . . . . .

If space is available, this is a good place to insert a clip art image or some other graphic.